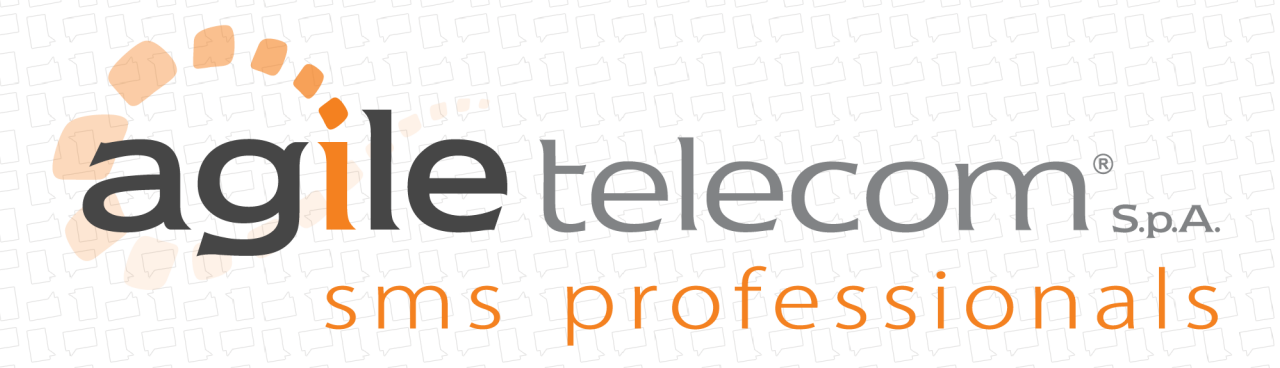

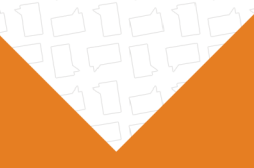

# PROTOCOLLO SMPP

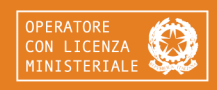

**AGILE TELECOM S.p.A.** +39 059 640 824 | www.agiletelecom.com | info@agiletelecom.com

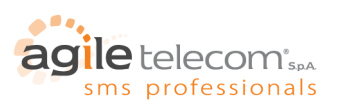

## INDICE

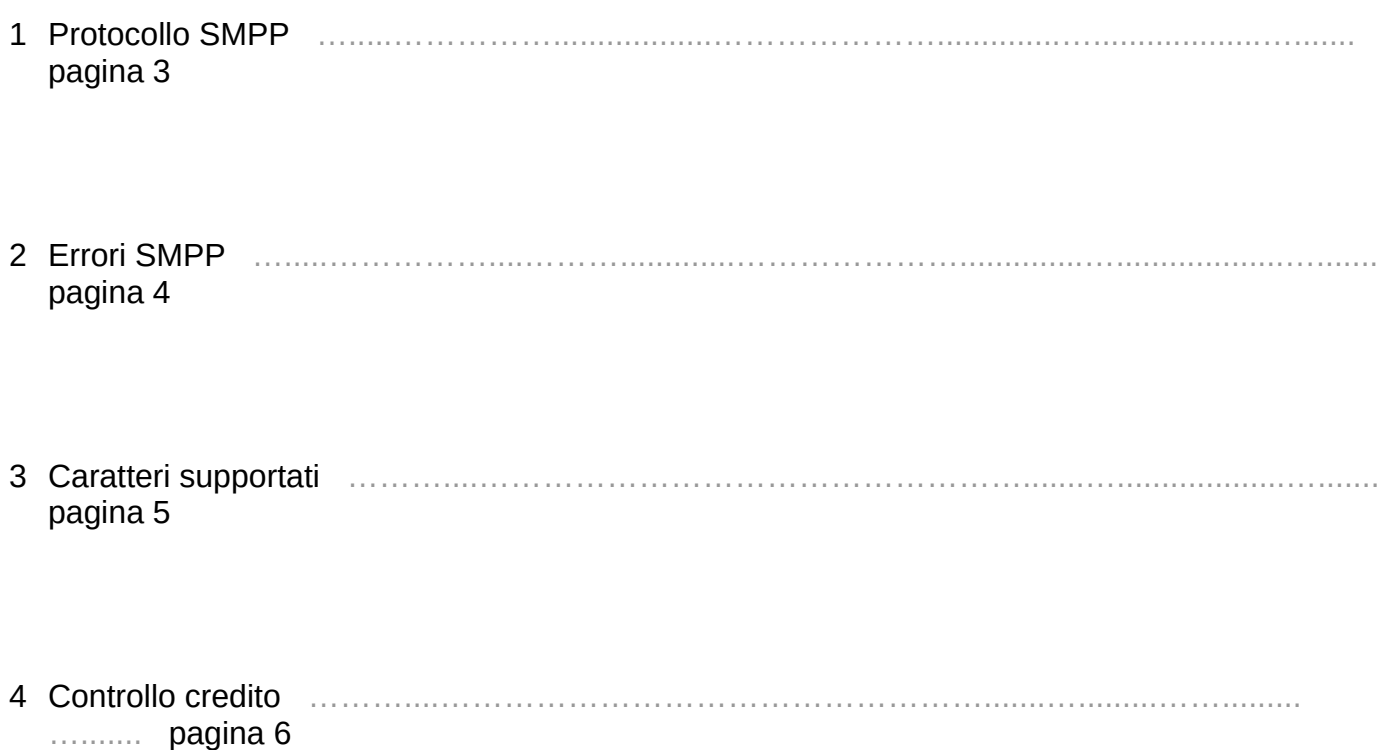

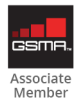

Pagina 2 di 7

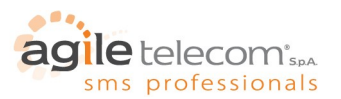

## 1. PROTOCOLLO SMPP

Lo standard SMPP è un protocollo sviluppato appositamente per l'invio di SMS tramite connessioni TCP/IP. Per utilizzarlo è necessario sviluppare un software che gestisca una connessione di tipo "transmitter" (TX) per l'invio dei messaggi ed una connessione "receiver" (RX) per la ricezione delle notifiche di consegna. In alternativa è possibile utilizzare connessioni di tipo "transceiver" (TRX) sulla quale inviare SMS e ricevere notifiche. Le connessioni dovranno essere di tipo asincrono.

I parametri per la connessione sono i seguenti:

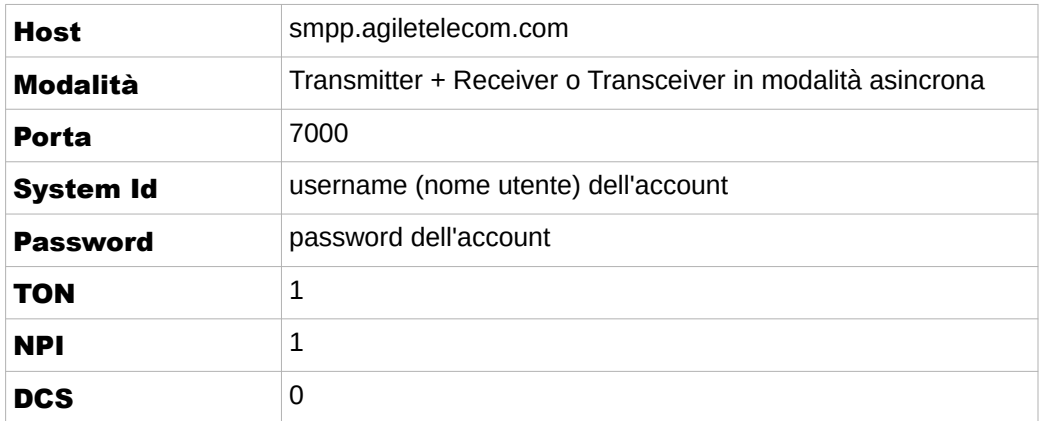

Per mantenere aperta la connessione inviare un Enquire\_Link ogni 60 secondi.

Il numero del destinatario va specificato senza il "+" o lo "00" iniziale (es. +393331234333 diventa 393331234333)

Per ulteriori informazioni sul metodo SMPP fate riferimento alla documentazione disponibile al link [http://resources.agiletelecom.com/Updates/SMPPv34.pdf.](http://resources.agiletelecom.com/Updates/SMPPv34.pdf)

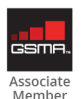

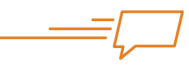

Pagina 3 di 7

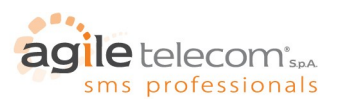

#### 2. Errori SMPP

Di seguito i possibili errori gestiti dal server.

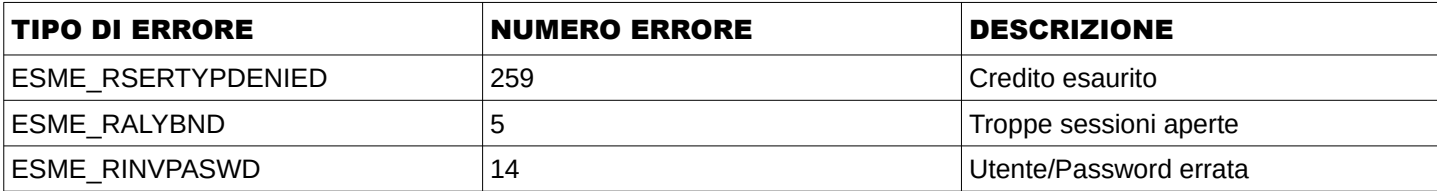

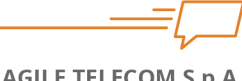

Pagina 4 di 7

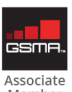

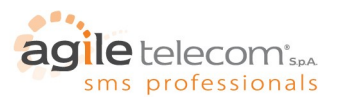

## 3. CARATTERI SUPPORTATI

Di seguito vi è la tabella dei caratteri supportati dal nostro sistema SMS, cioè i caratteri standard GSM. Non tutti gli operatori riescono a supportare tutti i caratteri della seguente tabella. Si consiglia quindi di fare un test dei caratteri speciali verso gli operatori (soprattutto stranieri) verso i quali si vuole inviare.

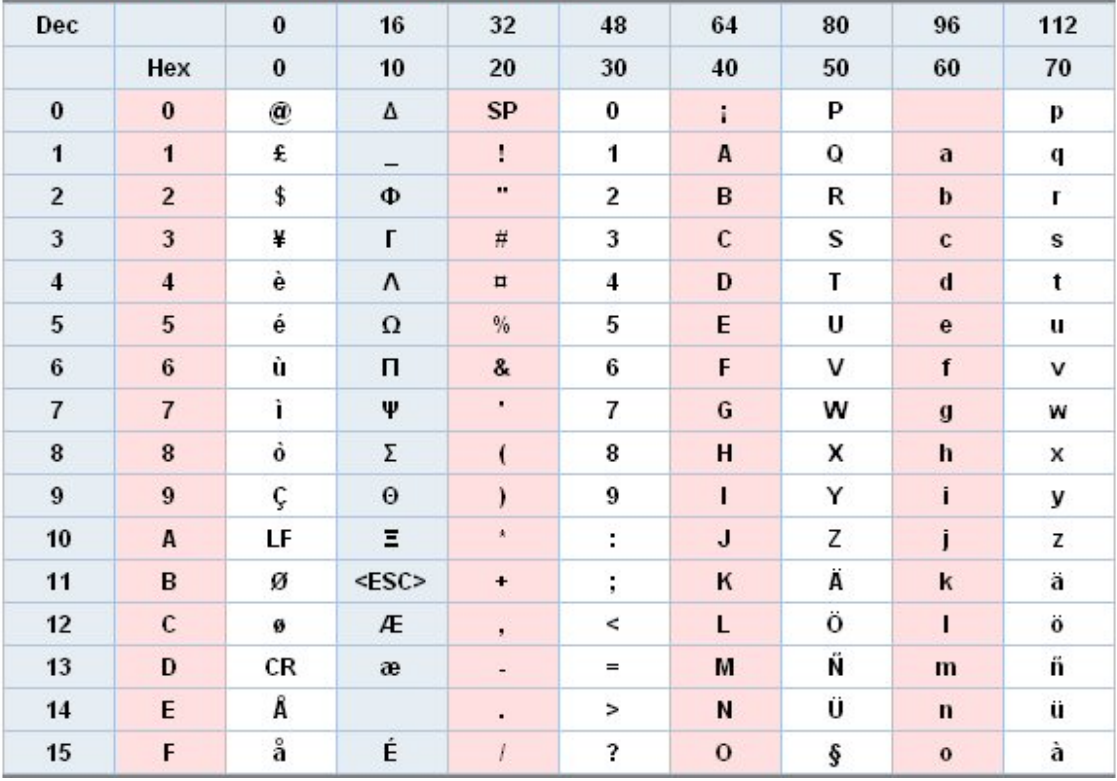

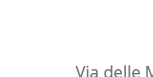

Pagina 5 di 7

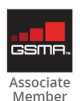

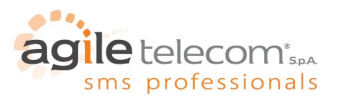

### 4. CONTROLLO CREDITO

Il servizio di controllo credito permette di richiedere in qualsiasi momento il credito residuo del proprio account tramite una semplice richiesta HTTP-GET al seguente indirizzo: [http://www.agiletelecom.com/credit.aspx.](http://www.agiletelecom.com/credit.asp)

I parametri da passare alla pagina ASP sono i seguenti:

- smsUSER = username/nome utente dell'account
- smsPASSWORD = password dell'account

ad esempio: [http://www.agiletelecom.com/credit.aspx?smsUSER=MioUtente&smsPASSWORD=MiaPassword](http://www.agiletelecom.com/credit.asp?smsUSER=MioUtente&smsPASSWORD=MiaPassword)

Si riceverà una risposta del tipo:

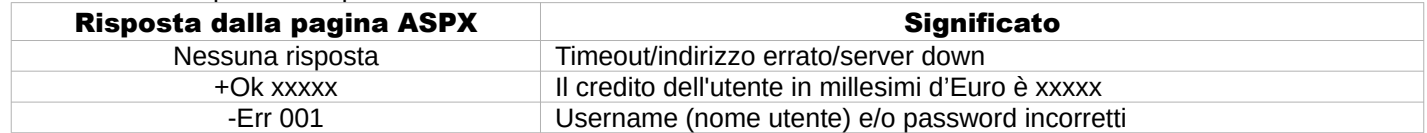

## 5. SMS SENDER

Max 16 caratteri per il mittente esclusivamente numerico (es. +391234567890123) oppure max 11 caratteri per il mittente alfa-numerico (es. AZIENDA ABC). Dal 16/10/2013 la delibera prevede: n. 42/13/CIR dell'Agcom

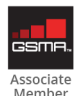

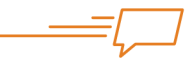

In un'epoca come quella attuale, dove il consumatore finale è "bombardato" quotidianamente da una quantità enorme di informazioni e proposte, spicca il valore dell'SMS come canale di comunicazione aziendale: personale e immediato, risulta in grado di raggiungere sempre e in maniera efficace la fatidica soglia d'attenzione del consumatore.

 $\sqrt{2}$ 

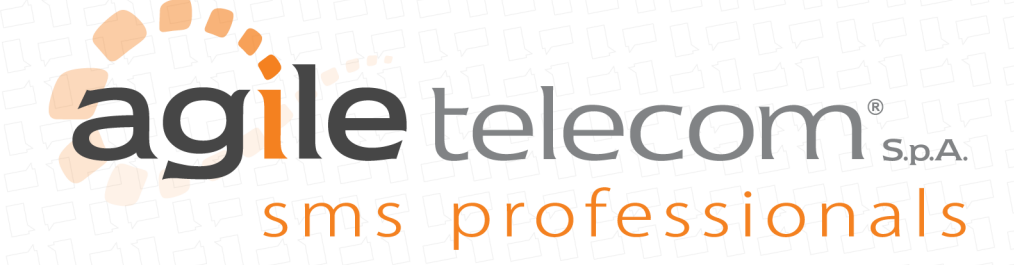

www.agiletelecom.com